# **ILP Systems: A Review**

By Chongbing Liu **Outlines**  $\Box$  View of ILP as a search problem search space search strategies search heuristics  $\Box$  View of ILP as the inverse of deduction inverse entailment PROGOL  $\Box$  Parallelize ILP

12/1/2004

The Foundations of Inductive Logic Programming

 $\mathbf{1}$ 

### ILP Systems: A Review

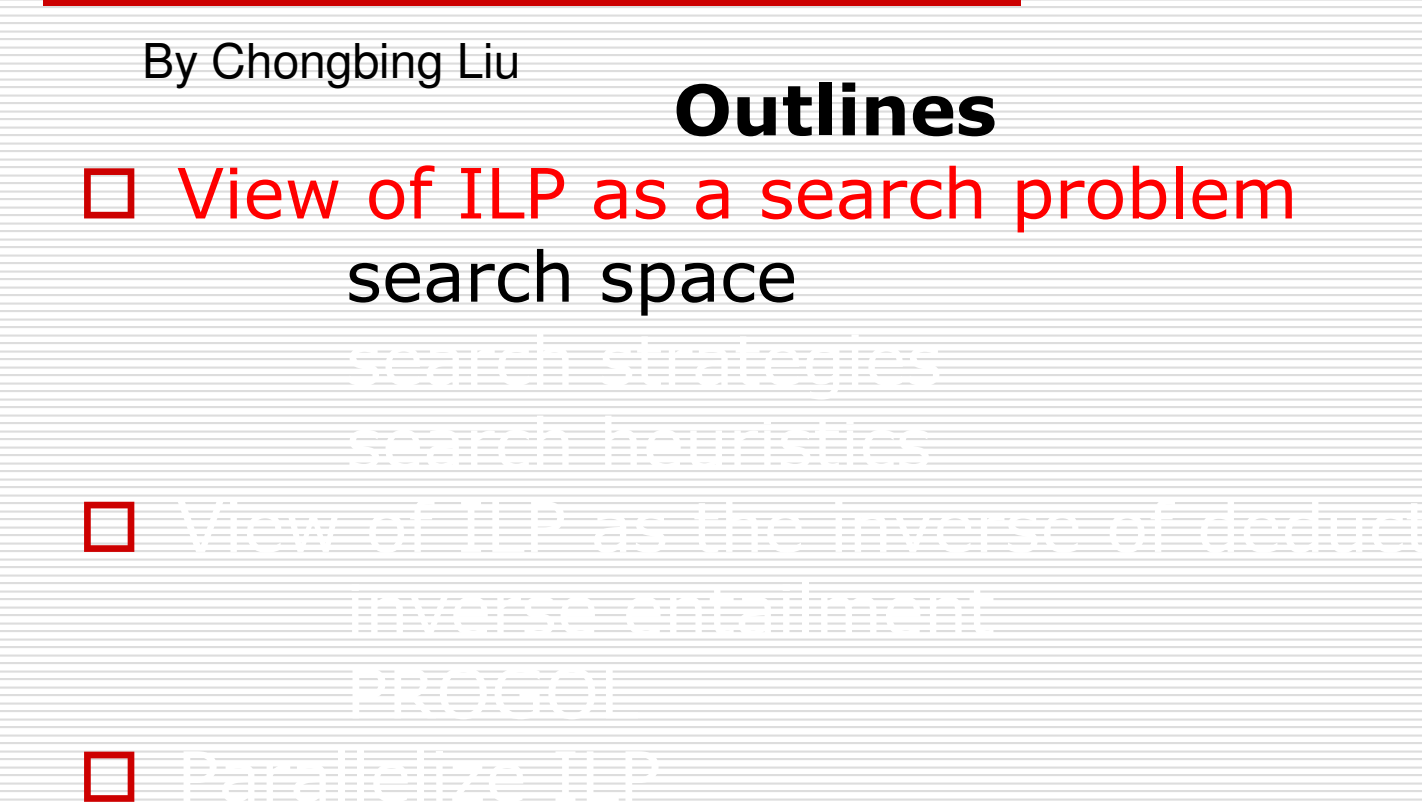

12/1/2004

The Foundations of Inductive Logic Programming

 $\overline{2}$ 

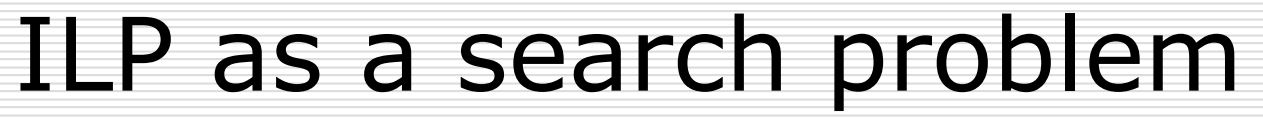

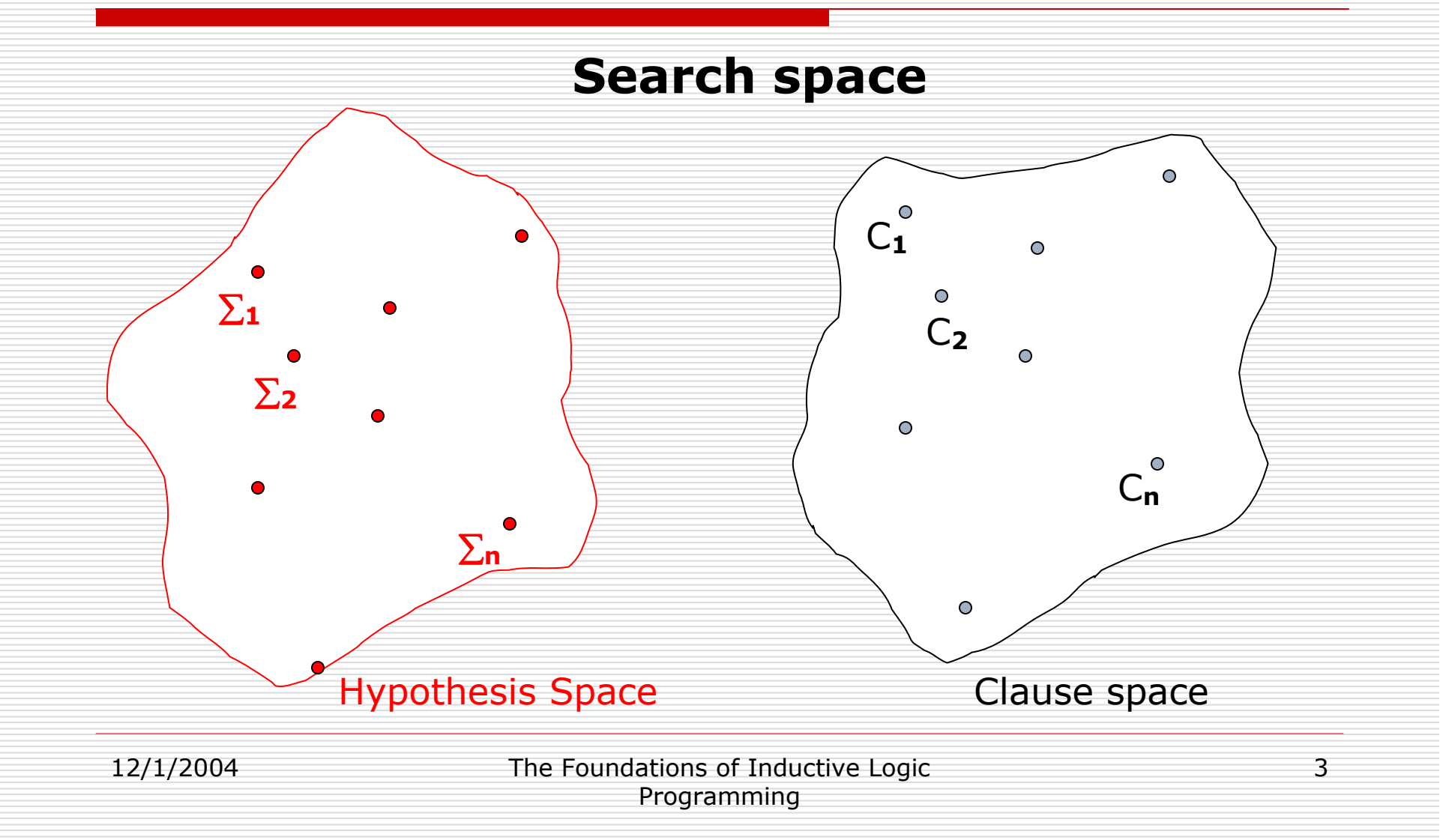

#### **Search space**

- Definitions  $\bullet$
- Structures

12/1/2004

The Foundations of Inductive Logic Programming

 $\overline{4}$ 

### **Search space (definitions)**

### **Syntactic bias:**

Definite clauses,

non-recursive clause,

linked clauses, function-free clause,

variable-depth bounded clause, and so on

12/1/2004

The Foundations of Inductive Logic Programming

### **Search space (definitions)**

#### **Semantic bias:**

clauses satisfying some mode declarations,

Clauses with given degree of determinacy w.r.t B determinate clauses ij-determinate clauses

12/1/2004

The Foundations of Inductive Logic Programming

### **Search space (structures)**

### **Importance of structures (orders):**

allows to dynamically generate only part of the space

support pruning the search space

12/1/2004

The Foundations of Inductive Logic Programming

 $\overline{7}$ 

### **Search space (structures)**

#### **Often discussed orders:**

subsumption order  $C \propto D$  if  $C \theta \subseteq D$  for some  $\theta$ implication order  $C \vdash D$  if C implies D relative subsumption order  $C \propto_B D$  if  $B \vdash \forall (C \theta \subseteq D)$  for some  $\theta$ relative implication order  $C \models_B D$  if  $(B \cup \{C\}) \models D$ generalized subsumption order  $C \geq_B D$  if with **B**, C can be used to

prove at least as many results as D

12/1/2004

The Foundations of Inductive Logic Programming

#### **Search spaces in ILP systems**

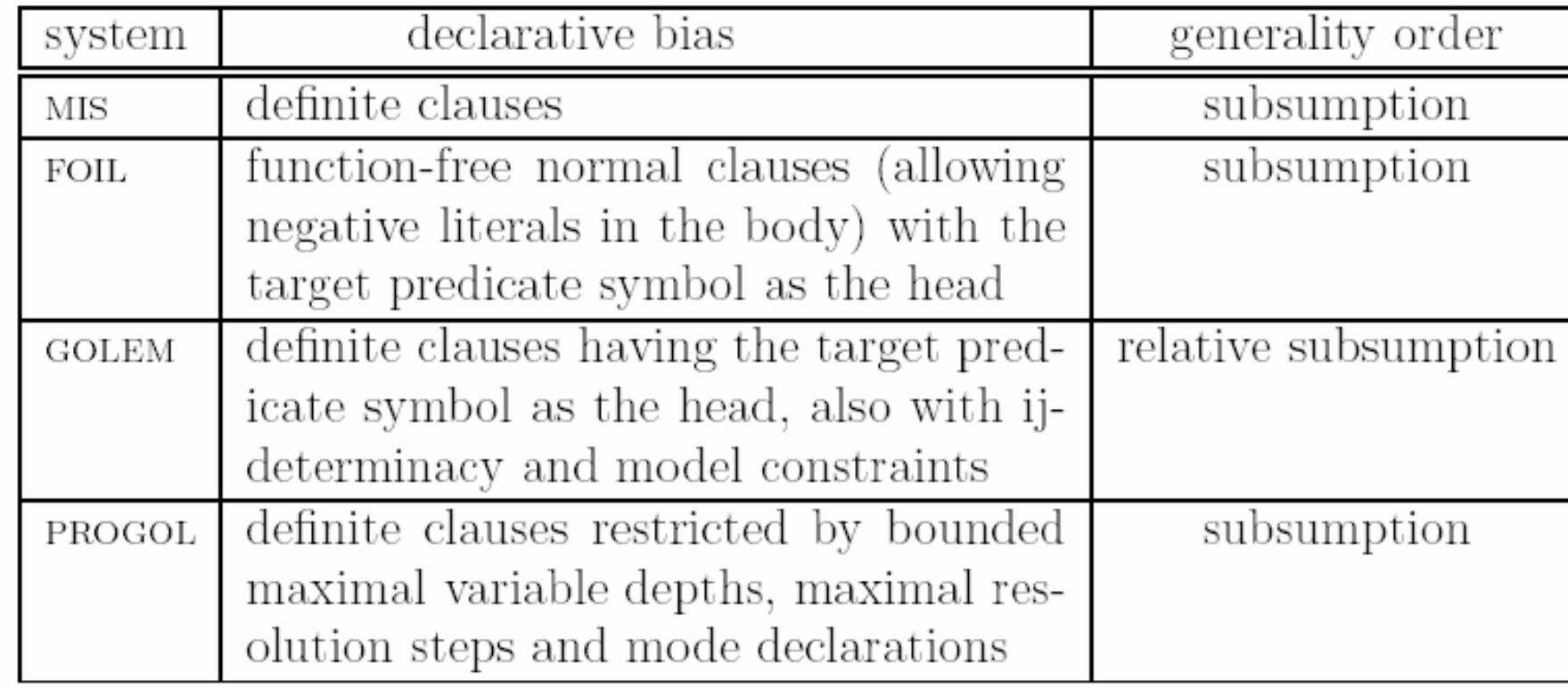

12/1/2004

The Foundations of Inductive Logic Programming

### **ILP Systems: A Review**

By Chongbing Liu **Outlines** □ View of ILP as a search problem search space search strategies H

12/1/2004

**First** 

The Foundations of Inductive Logic Programming

### **Search strategies**

- Incremental vs. batch learning
- Top-down vs. bottom-up search  $\bullet$

12/1/2004

The Foundations of Inductive Logic Programming

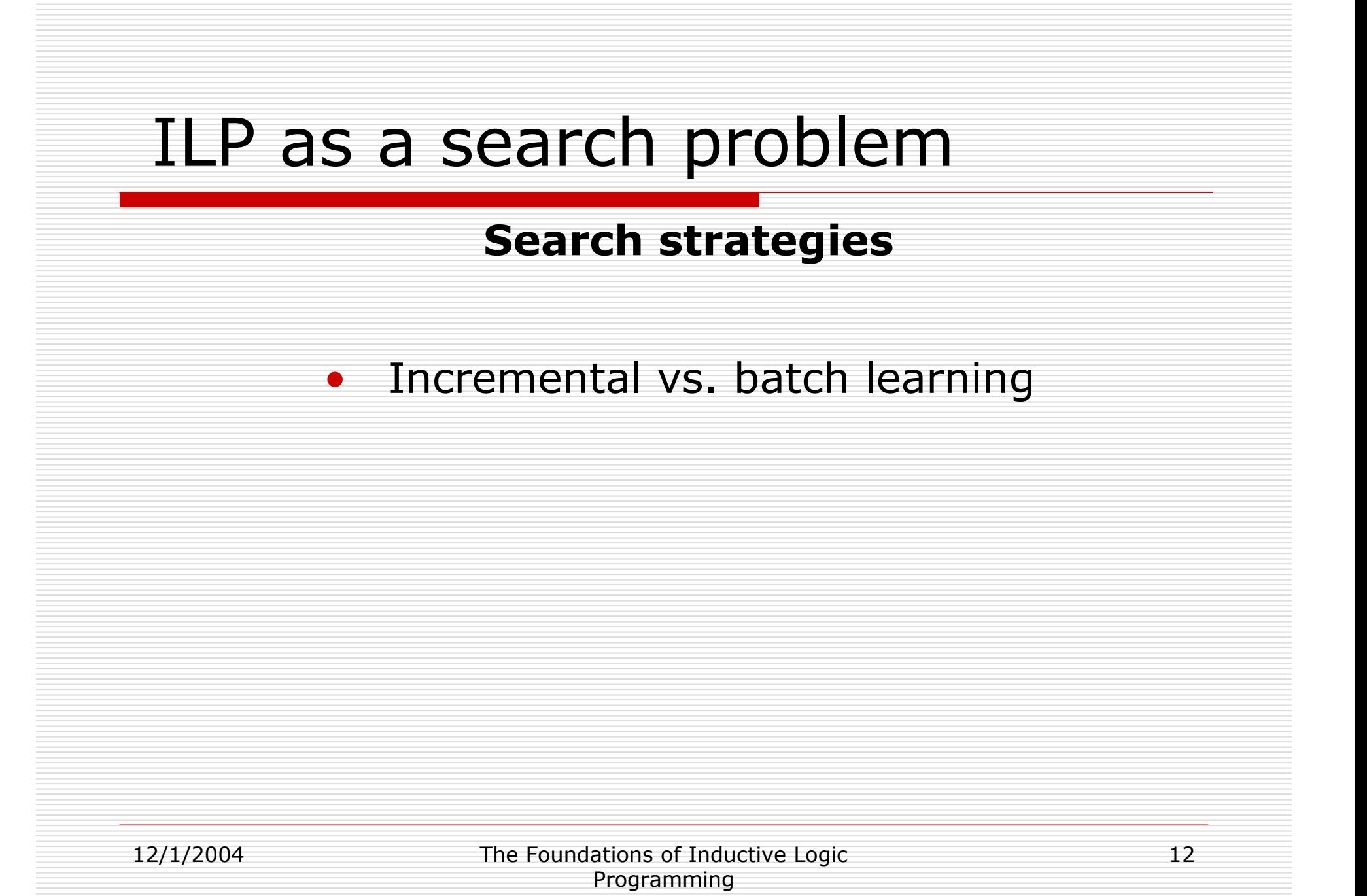

#### Outline of the *Incremental Learning* Strategy

Initialize  $\Sigma$  to  $\{\Box\}$ 

repeat while there are examples available

read the next (positive or negative) example

repeat

if  $\Sigma$  is too strong

specialized  $\Sigma$ 

if  $\Sigma$  is too weak

generalize  $\Sigma$ 

until  $\Sigma$  is correct w.r.t. the examples read so far

12/1/2004

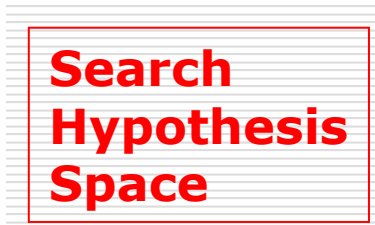

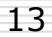

#### Outline of the *Batch Learning* Strategy

Initialize  $\Sigma$  to  $\{\Box\}$ Initialize  $E_{cur}$  to E

repeat

find a clause  $C$  which covers the most positive example

and no negative examples in  $E_{cur}$ 

update  $\Sigma$  by adding clause C

update  $E_{cur}$  by removing positive examples covered by  $C$ 

until  $E_{cur}$  contains no positive examples

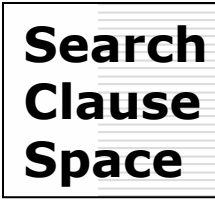

### **Search strategies**

- Incremental vs. batch learning
- Top-down vs. bottom-up search  $\bullet$

12/1/2004

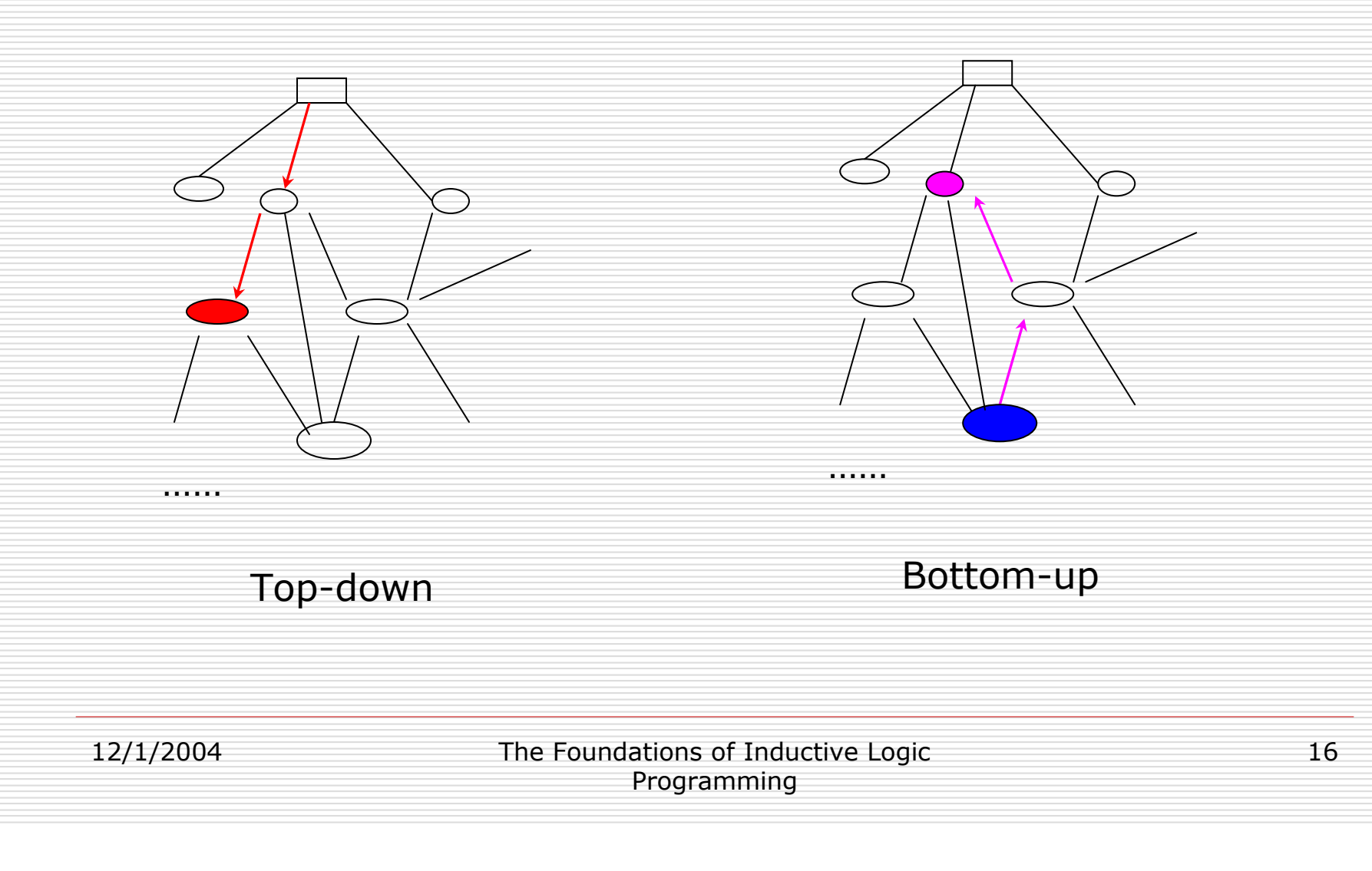

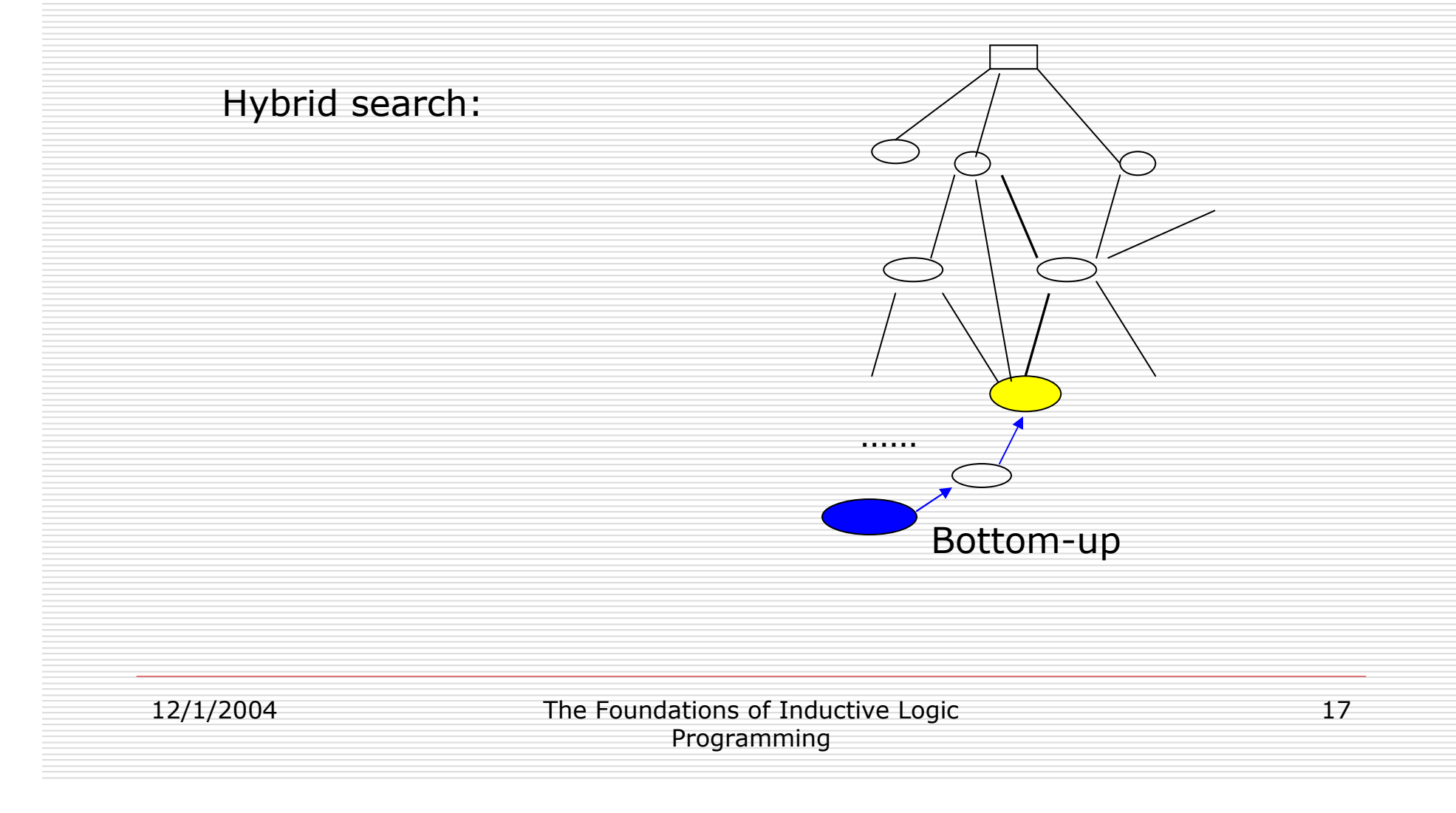

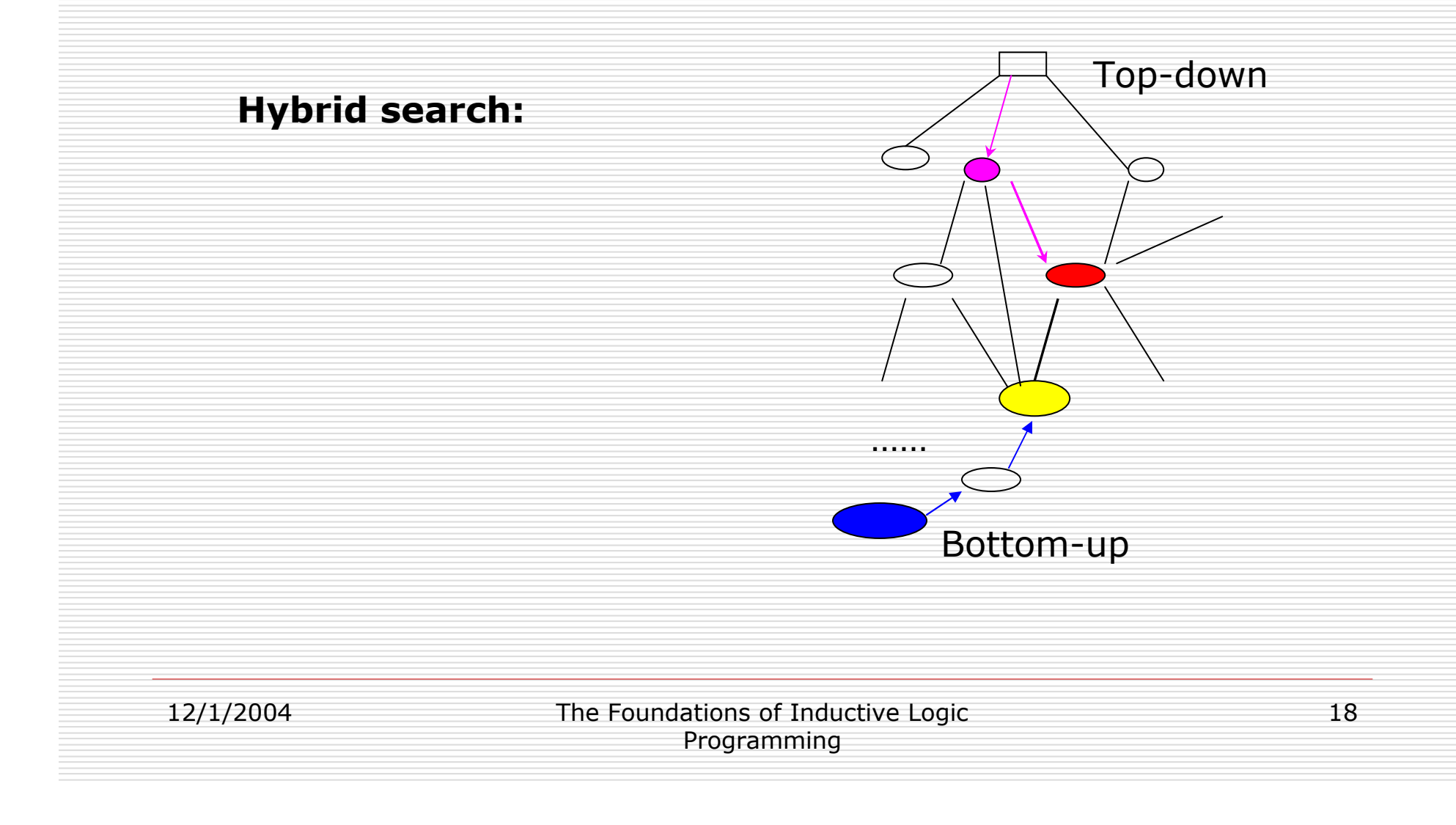

#### **Search strategies in ILP systems**

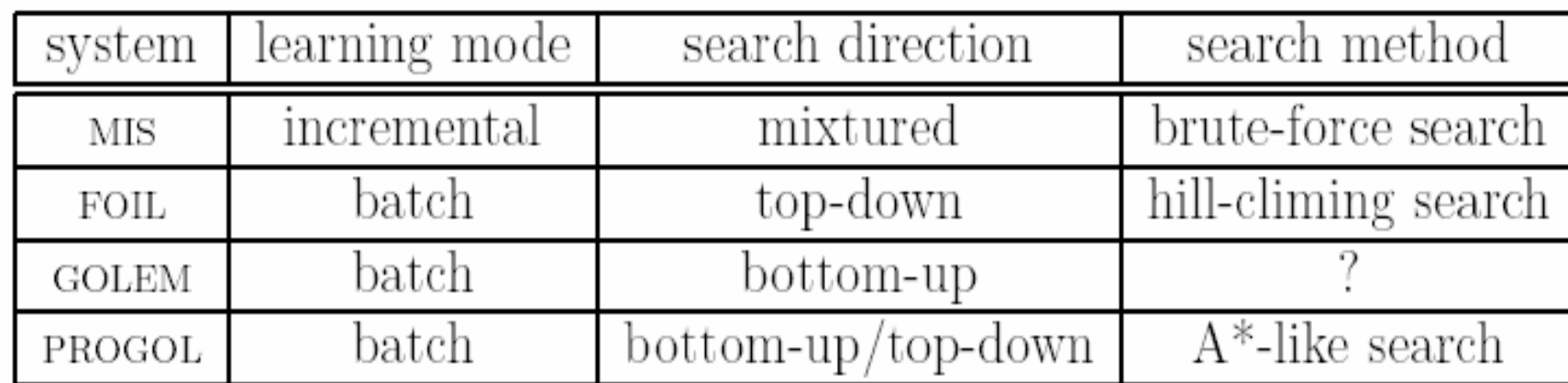

12/1/2004

### ILP Systems: A Review

By Chongbing Liu **Outlines**  $\Box$  View of ILP as a search problem search space search strategies search heuristics  $\blacksquare$ 

12/1/2004

**First** 

The Foundations of Inductive Logic Programming

### **Search heuristics**

- Any quantities used to guide the search or terminate the search
- Reflect the status of a reached state  $\bullet$
- Statistic heuristics

12/1/2004

The Foundations of Inductive Logic Programming

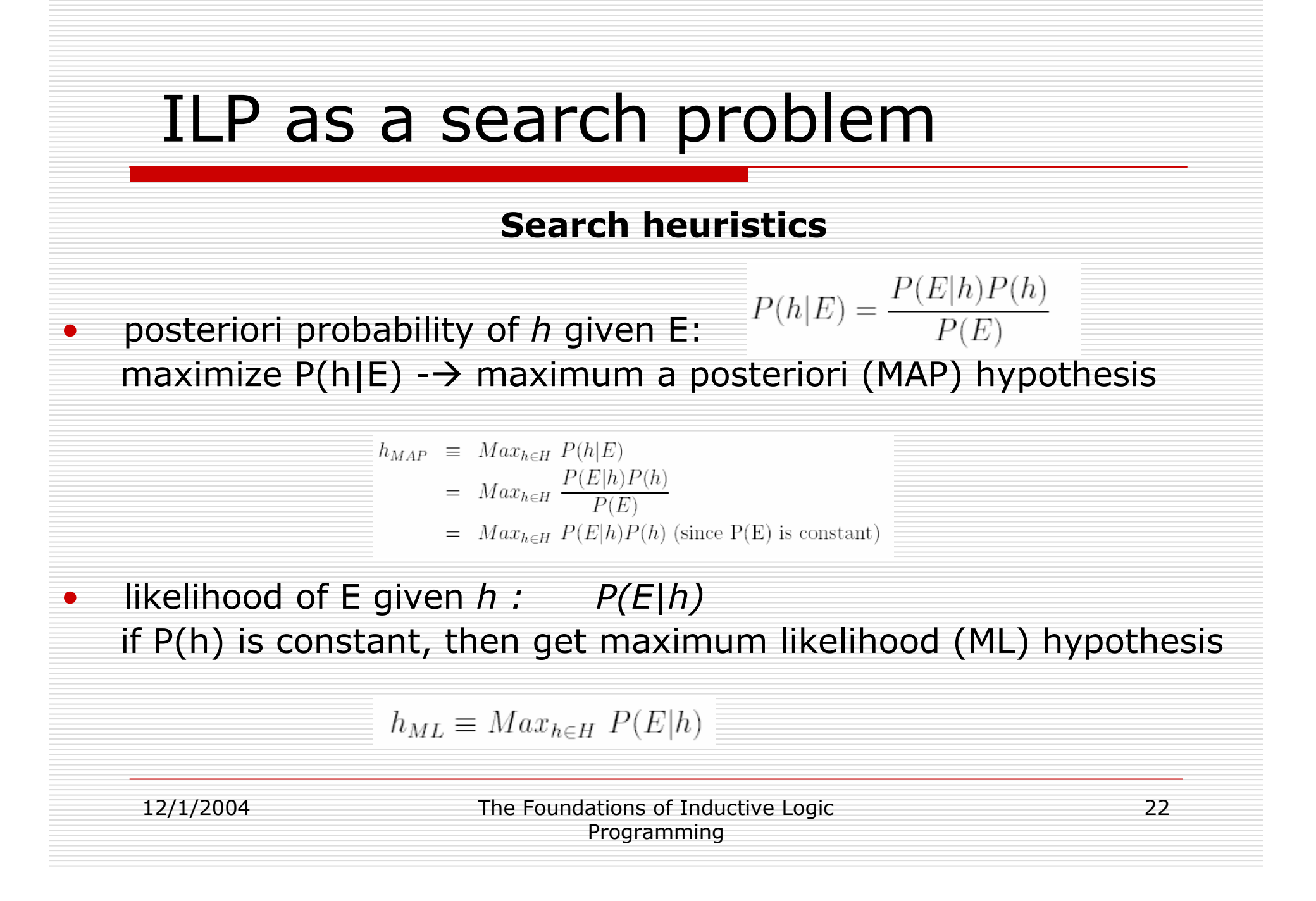

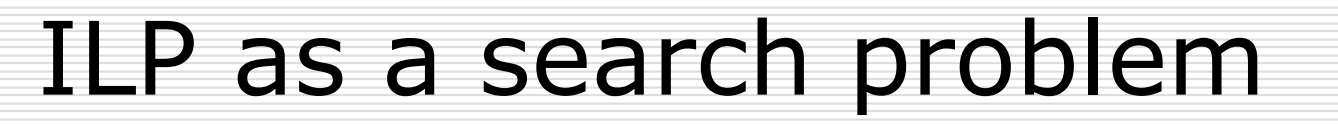

#### **Search heuristics**

Transform  $H_{MAP}$ , we get :

 $h_{MAP} = Min_{h \in H} - log_2 P(E|h) - log_2 P(h)$ 

 $H_{MAP}$  turns to be minimal description length hypothesis (MDL)

 $H_{MDL} = Min_h L_{C_H}(h) + L_{C_{E|h}}(E|h)$ **Trade-off!** 

Description length of E given h:  $-log_2P(E|h)$ if P(h) is constant, then get minimal data description length hypothesis

$$
H_{MDL} = Min_h L_{C_{E|h}}(E|h)
$$

12/1/2004

#### **Search heuristics**

Probability approximation:

 $P(E|h) \approx A(h) = P(\oplus | h)$ 

12/1/2004

The Foundations of Inductive Logic Programming

#### **Search heuristics in ILP systems**

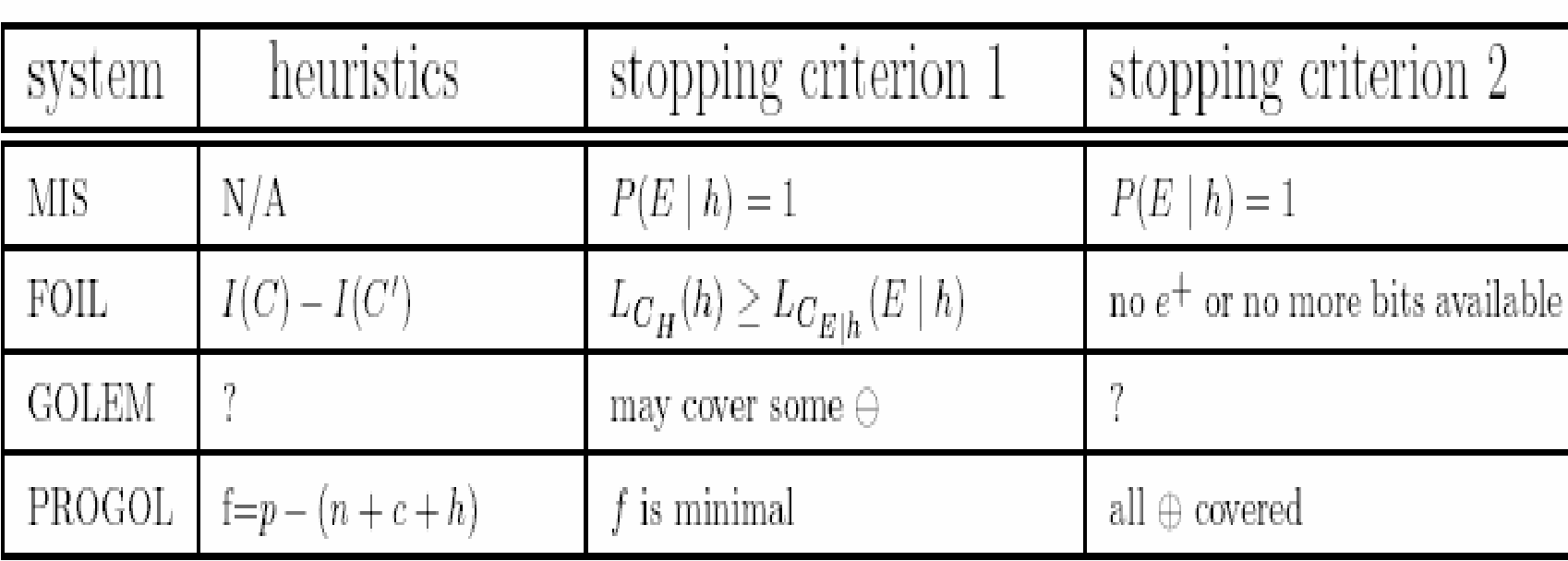

12/1/2004

### **ILP Systems: A Review**

By Chongbing Liu **Outlines**  $\Box$  View of ILP as a search problem search space search strategies search heuristics  $\Box$  View of ILP as the inverse of deduction inverse entailment

12/1/2004

#### **Inverse entailment**

Inverse resolution is not complete. For example,

- $D = f(I, J) \leftarrow d(I, K)$ ,  $d(K, L)$ ,  $f(L, M)$ ,  $m(K, M, N)$ ,  $m(I, N, J)$
- $C = f(K,N) \leftarrow$  $d(K, L)$ ,  $f(L, M)$ ,  $m(K, M, N)$

C implies D, but C not subsumes D. That is, we can not obtain C from D by inverse resolution.

So we need to try inverting implication. This is called inverse entailment. While doing this, we make use of sub-saturants of D.

12/1/2004

The Foundations of Inductive Logic Programming

#### **Inverse entailment**

#### Sub-saturants: (simplified)

S(D) includes D itself and clauses obtained by replacing the variables in the head with all other variables in the clause.

For function-free clauses,  $|S(D)|$  is at most n<sup>k</sup> where k is the arity of the head and n is the number of variables in the clause. If not function-free, we need to flatten clause D.

#### Theorem:

If  $C \vdash D$ , then exists A in sub-saturants(D) such that C subsumes A.

12/1/2004

The Foundations of Inductive Logic Programming

#### **Inverse entailment**

To compute C from D s.t.  $C$   $\vdash$ D, (D is function-free): 1. compute sub-saturants of D, getting S(D) 2.  $C = \{\}$ 3. for each  $s \in S(D)$ add all the clauses which subsumes s into  $C$ 4. Remove  $f \in \mathbb{C}$  for which  $f \vdash D$  is not true Note: a) step 3 and 4 are decidable since D is function-free. b)  $\mathsf{\mathbf{C}}$  is complete in tat it contains all C which imply D. c) **C** supersets  $C' = \{g | g$  subsumes D} 29

#### **PROGOL**

1. First, for each single positive example e, PROGOL constructs a most specific clause which together with the background knowledge implies e.

Let  $\perp$  be the conjunction of ground literals which are true in all models of  $B^{\wedge} \overline{e}$ , i.e.,

 $B^{\wedge}$ e  $-L$  $B^{\wedge}e$   $\vdash\perp\vdash\overline{H}$ then and thus  $H \vdash \perp (\perp$  is the most specific clause) (⊥ is obtained from ⊥ by replacing terms by unique variable)

12/1/2004

The Foundations of Inductive Logic Programming

### **PROGOL**

2. Second, PROGOL searches for a most general and consistent clause H, which covers the most of other positive examples and no negative examples. Ideally we should search through all the complete set of candidates **C** (computed using inverse entailment technique). But for the sake of simplicity and efficiency, PROGOL only searches C' where each element subsumes ⊥. The search is performed top-down.

12/1/2004

# **ILP Systems: A Review**

By Chongbing Liu **Outlines**  $\Box$  View of ILP as a search problem search space search strategies search heuristics □ View of ILP as the inverse of deduction inverse entailment **PROGOL**  $\Box$  Parallelize ILP

### Parallelize ILP

There already exists an implementation of parallel ILP. But

 $\triangleright$  it is for the non-monotonic problem setting, i.e., for data mining,  $\triangleright$  and it is based on Bulk Synchronous Parallelism (BSP) model.

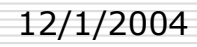

### Parallelize ILP

#### **Data Partition**

12/1/2004 4 The Foundations of Inductive Logic  $34$ For the non-monotonic setting, there is usually very little background knowledge and negative example. So it makes sense to simply duplicate them to all the processors and only partition the huge set of examples, as that implementation does. In normal problem setting, however, the dominating par<sup>t</sup> of the data is usually the background knowledge (ground literals) instead of examples. Therefore partition should be done on background knowledge as well other than examples, in order to achieve better parallelization. Also ideally <sup>a</sup> processor should receive background knowledge which is right about the examples it receives. The question is: how to partition background knowledge and examples in coordination?

Programming

# Thank you.

12/1/2004

The Foundations of Inductive Logic Programming